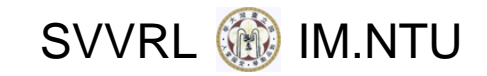

# Object Constraint Language (OCL) (Based on [OMG 2012])

Yih‐Kuen Tsay Dept. of Information Management National Taiwan University

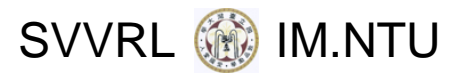

# **Outline**

- $\mathcal{L}(\mathcal{A})$ Introduction
- Relation with UML Models
- **Nalues, Types, and Expressions**
- Objects and Properties
- Collection Operations

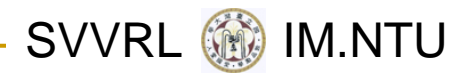

### About the OCL

- The Object Constraint Language (OCL) is <sup>a</sup> **formal** language for writing **expressions** (such as invariants) on UML models.
- **If can also be used to specify queries over objects.**
- OCL expressions are pure specifications **without side effects** (they do not alter the state).
- The OCL is <sup>a</sup> **typed** first‐order language, using <sup>a</sup> familiar programming language‐like syntax.
- **The current version OCL 2.3.1 was published in** January 2012.

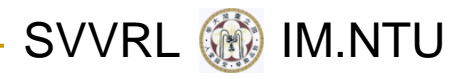

# Why OCL

- UML diagrams do not provide all the relevant aspects of <sup>a</sup> specification.
- **Additional constraints expressed by a natural** language may be ambiguous.
- **Traditional formal languages are precise, but** hard to use.
- OCL tries to be formal and yet easy to use.

Note: OCL does not seem to be in wide use, perhaps due to other similar competing specification languages such as JML; however, this exposition shows how UML specifications can be made more precise.

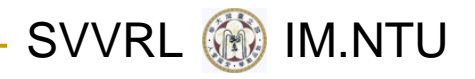

### How Can the OCL Be Used

- **Queries over objects**
- **Invariants on classes and types**
- Pre and post-conditions on operations
- **Guards**
- Target sets for messages and actions
- **Example 20 Constraints on operations**
- Derivation rules for attributes

SVVRL **@** IM.NTU

#### Class Diagram Example

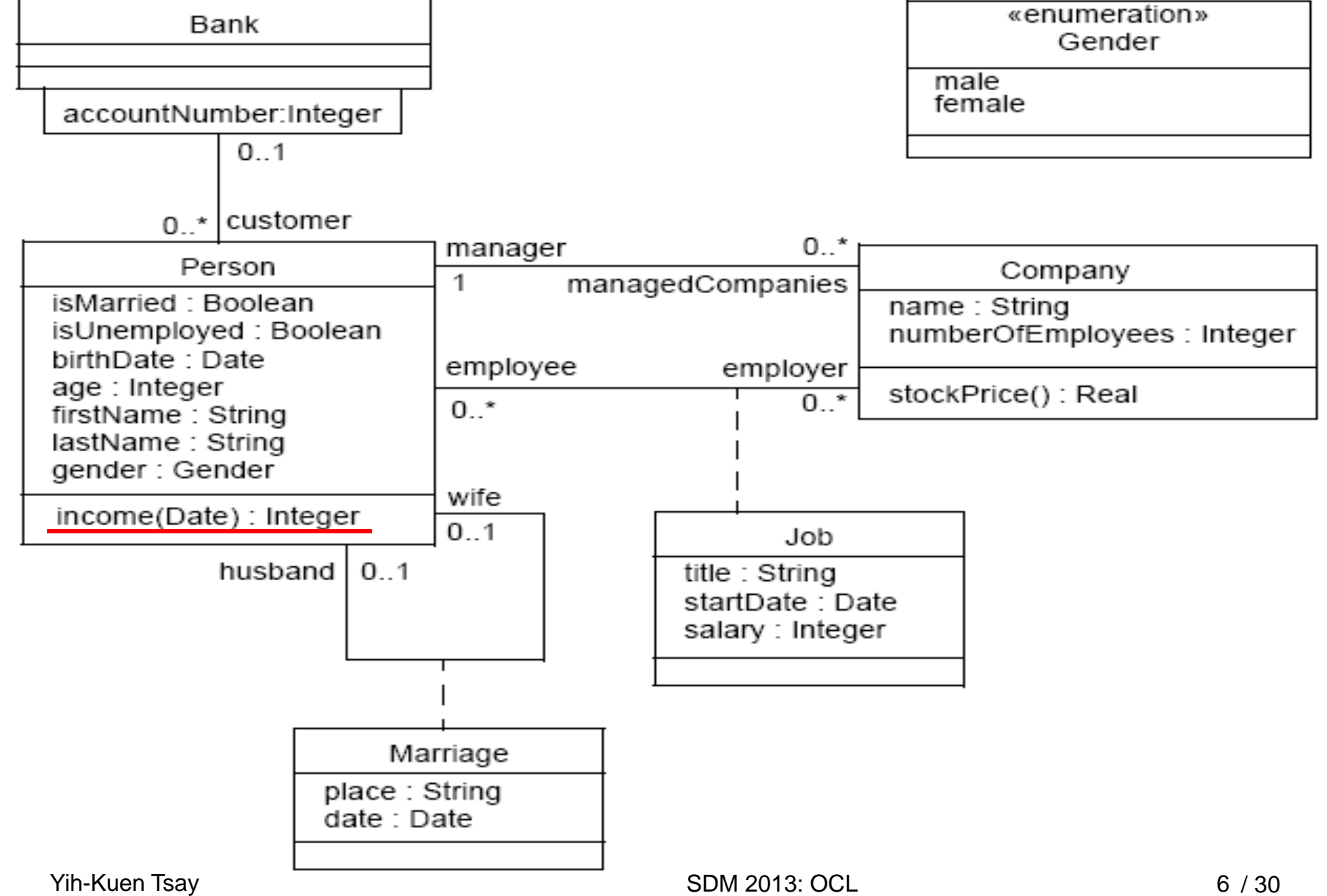

SVVRL **W** IM.NTU

# Relation with UML Models: Contexts

- $\frac{1}{2}$  Each OCL expression is written in the **context** of an instance of <sup>a</sup> specific type.
- The reserved word *self* is used to refer to the contextual instance.
- **The context may be specified by a context** declaration.
- **An explicit context declaration may be omitted if** the OCL expression is properly placed in <sup>a</sup> diagram.

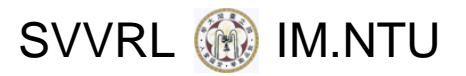

#### Context for Invariants

- Inside the class diagram, as part of the constraint stereotype <<invariant>>
	- Example:
	- self.numberOfEmployees <sup>&</sup>gt; 50
	- specifies that the number of employees (of an object in the class Company) must always exceed 50.
- **Alternatively (in a separate file), context** Company **inv**: self.numberOfEmployees <sup>&</sup>gt; 50

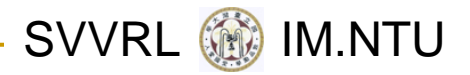

# Context for Invariants (cont.)

- The keyword *self* may be omitted.
- Also, <sup>a</sup> different name may be used for *self* : **context** c : Company **inv**: c.numberOfEmployees <sup>&</sup>gt; 50
- **The invariant itself can also be given a name** (after **inv**) for later references: **context** c : Company **inv** enoughEmployees: c.numberOfEmployees <sup>&</sup>gt; 50

SVVRL **W** IM.NTU

# Context for Pre and Post‐Conditions

- As part of the <<precondition>> and <<postcondition>> constraint stereotypes associated with an operation
- **Here, self** refers to an instance of the class that owns the operation.
- **Basic form:** 
	- **context** Typename::operationName(param1 : Type1, ... ): ReturnType

```
pre: param1 > ...
```
**post**: result <sup>=</sup> ... (result is <sup>a</sup> reserved keyword)

SVVRL **W** IM.NTU

# Context for Pre and Post‐Conditions (cont.)

**Example:** 

**context** Person::income(d : Date) : Integer

**post**: result <sup>=</sup> 5000

**Names may be given:** 

**context** Typename::operationName(param1 : Type1, ... ): ReturnType **pre** parameterOk: param1 <sup>&</sup>gt; ... **post** resultOk: result <sup>=</sup> ...

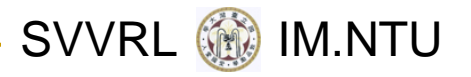

### Package Context

- When necessary, the package context can be given.
- **Package statement:**

**package** Package::SubPackage

**context** X **inv**:

... some invariant ...

**context** X::operationName(..)

**pre**: ... some precondition ...

endpackage

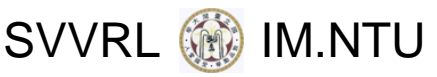

# Context for Initial and Derived Values

**context** Person::income : Integer

**init**: parents.income‐>sum() \* 1%

‐‐pocket allowance

‐‐ the "income" attribute will be defined later

**derive**: if underAge

then parents.income‐>sum() \* 1%

‐‐pocket allowance

else job.salary ‐‐ income from regular job

endif

# Basic (Predefined) Values and Types

- Boolean: true, false
- Integer: 1, ‐5, 2, 34, 26524, ...
- Real: 1.5, 3.14, ...
- **String: 'To be or not to be', 'This is a system** message', …
- **Others** 
	- □ Collection: Set, Bag, Sequence
	- Tuple

SVVRL **W** IM.NTU

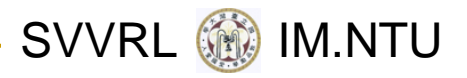

# Basic Operations (partial list)

- Integer: \*, +, ‐, /, abs()
- Real: \*, +, ‐, /, floor()
- Boolean: and, or, xor, not, implies, if‐then‐else
- String: concat(), size(), substring()
- Collection: select, reject, forAll, exists, … (to be described later)

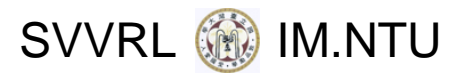

# Other Types

#### **E** Classifiers

□ All classifiers of a UML model are types in its OCL expressions.

**Enumerations** 

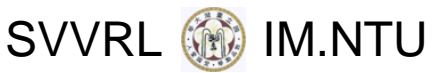

# Sub‐expressions: the Use of *let*

**context** Person **inv**:

```
let income : Integer = self.job.salary‐>sum() in
if isUnemployed then
   income < 100elseincome >= 100endif
```
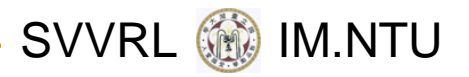

### Definition Expressions

- **Nariables and operations may be introduced for** reuse across multiple OCL expressions.
- **Example:** 
	- **context** Person
	- **def**: income : Integer <sup>=</sup> self.job.salary‐>sum()
	- **def**: nickname : String <sup>=</sup> 'Little Red Rooster'
	- **def**: hasTitle(t : String) : Boolean
		- = self.job‐>exists(title <sup>=</sup> t)

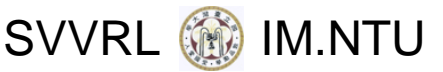

#### Previous Values in Post‐Conditions

- **context** Person::birthdayHappens() **post**: age = age@pre + 1
- T. **context** Company::hireEmployee(p : Person) **post**: employees <sup>=</sup> employees@pre‐>including(p) **and**

stockprice() = stockprice  $@$  pre() + 10

# Previous Values in Post‐Conditions (cont.)

#### a.b@pre.c

- ‐‐ takes the old value of property b of a, say <sup>x</sup>
- ‐‐ and then the new value of <sup>c</sup> of x.

#### a.b@pre.c@pre

- ‐‐ takes the old value of property b of a, say <sup>x</sup>
- ‐‐ and then the old value of <sup>c</sup> of x.

SVVRL **WE** IM.NTU

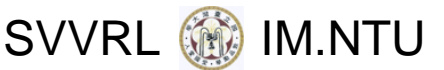

### More about Types and Operations

- Type conformance (like in an object‐oriented language)
- Casting (re-typing)
	- □ Syntax: object.oclAsType(OclType)
- **Precedence rules**
- Infix operators
	- □ Example: "a.+(b)" as "a+b"

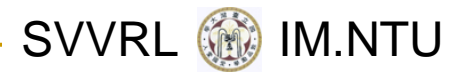

#### Properties

- More generally, OCL expressions may talk about things called properties.
- A property is one of the following:
	- An Attribute

**context** Person **inv**: self.age <sup>&</sup>gt; 0

- An AssociationEnd
- An Operation with *isQuery* (no side effects)
- A Method with *isQuery* (no side effects)
- Syntax: object.property
- Multiplicities greater than 1 result in collections.

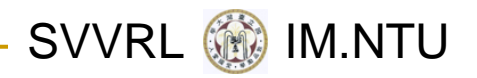

#### Properties: AssociationEnds

- Starting from an object, we can navigate an association to refer to other objects.
- **Example:** 
	- $\Box$ **context** Person

**inv**: self.manager.isUnemployed <sup>=</sup> false **inv**: self.employee‐>notEmpty()

- By default, navigation results in <sup>a</sup> Set.
- **Nhen the multiplicity is 1, the result may be** treated as <sup>a</sup> single object.

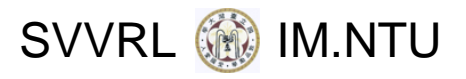

# Collections

OCL Collection Types:

□ Set

- $\Box$ Bag (may contain duplicates)
- □ Sequence (like a bag, but ordered)
- **Collection literals:** 
	- $\Box$  Set { 1, 2, 5 }
	- $\Box$  Bag { 1, 3, 4, 3 }
	- $\Box$  Sequence  $\set{1..10}$

**The OCL defines many operations on collections.** 

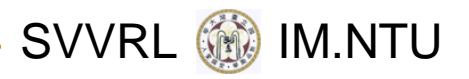

# Collection Operations

Select

**context** Company **inv**:

self.employee‐>select(age <sup>&</sup>gt; 50)‐>notEmpty()

Reject

**context** Company **inv**:

self.employee‐>reject( isMarried )‐>isEmpty()

**The select and reject operations always give a** sub‐collection of the original collection.

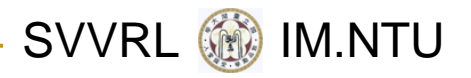

# Derived Collections

- $\mathbb{R}^n$ **Ficam** a collection, one may also derive a collection of *different* objects.
- **Examples:**

self.employee->collect( birthDate ) self.employee->collect( p|p.birthDate ) self.employee->collect(p:Person | p.birthDate)

■ The result above is a Bag, which may be turned into a Set:

self.employee->collect( birthDate )->asSet()

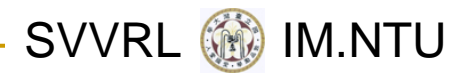

# Collection Operation: ForAll

**context** Company

**inv**: self.employee‐>forAll( age <= 65 )

- **inv**: self.employee‐>forAll( p | p.age <= 65 )
- **inv**: self.employee‐>forAll( p : Person | p.age <= 65 )

**context** Company **inv**:

self.employee->forAll(e1,e2: Person |

e1 <> e2 implies e1.firstName <> e2.firstName)

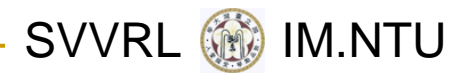

# Collection Operation: Exists

**context** Company **inv**:

self.employee‐>exists( firstName <sup>=</sup> 'Jack' )

**context** Company **inv**: self.employee->exists( p | p.firstName = 'Jack')

#### **context** Company **inv**:

self.employee->exists(p: Person | p.firstName = 'Jack' )

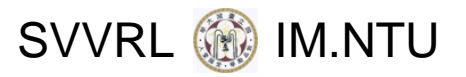

### The Iterate Operation

- *Reject, Select, forAll, Exists,* and *Collect* can all be described in terms of *iterate*.
- **Example:** 
	- collection- $\geq$ collect(x : T | x.property)
	- ‐‐ is identical to
	- collection->iterate(x : T; acc :  $T2 = Bag\}$

acc‐>including(x.property))

‐‐ here <sup>x</sup> is the *iterator* and acc is the *accumulator*

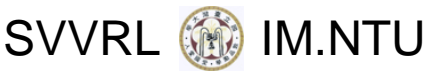

### Features on Classes Themselves

- $\frac{1}{2}$  It is also possible to use features defined on classes themselves.
- A predefined feature is *allInstances*, which gives the set of all instances at the time of evaluation.
- Example:
	- **context** Person **inv**:

Person.allInstances()‐>forAll(p1, p2| p1 <> p2 **implies** p1.firstName <> p2.firstName)